Making an Appointment outside the U.S.

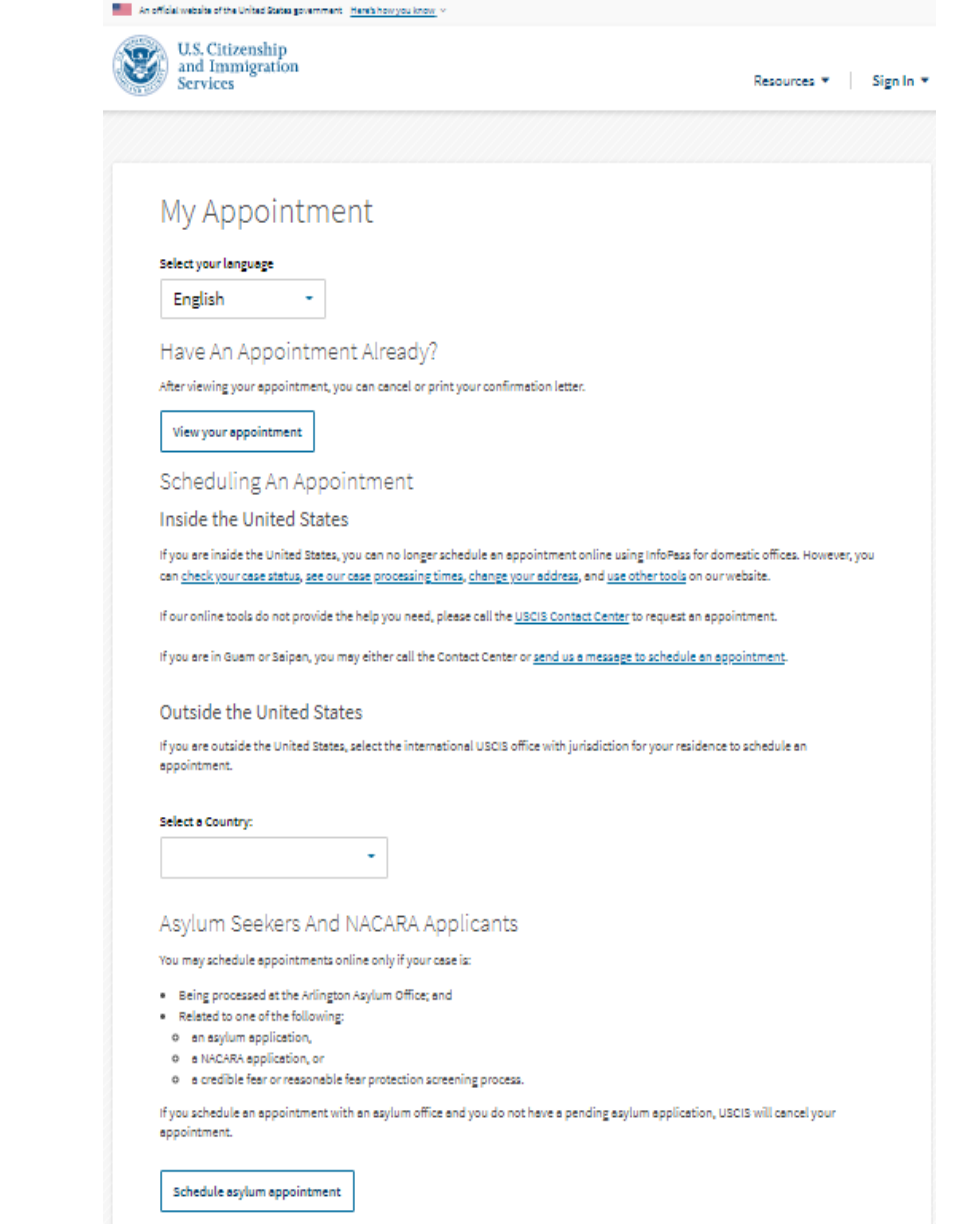

المتحاسب المستحقق

### **Outside the United States**

If you are outside the United States, select the international USCIS office with jurisdiction for your residence to schedule an appointment.

#### **Select a Country:**

Afghanistan

Select the location you would like to use.

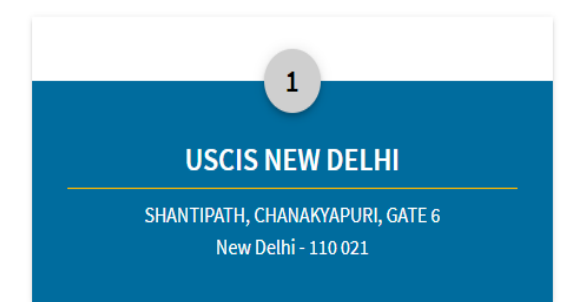

 $\ddot{}$ 

#### 啯 Important office information

USCIS New Delhi Field Office has jurisdiction over U.S. immigration matters in Bangladesh, Bhutan, India, Maldives, Nepal, Sri Lanka, Pakistan, and Afghanistan.

The office is open Monday through Thursday, from 9 a.m. to noon. and is closed on Indian and American holidays.

For more information, please visit the USCIS New Delhi Field Office website.

**See Available Appointments** 

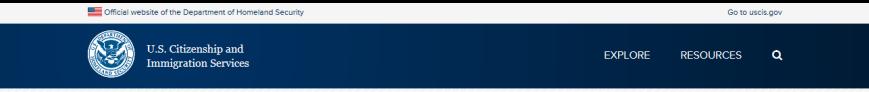

#### ₹ Back to schedule an appointment

### London, England W1K 6AH

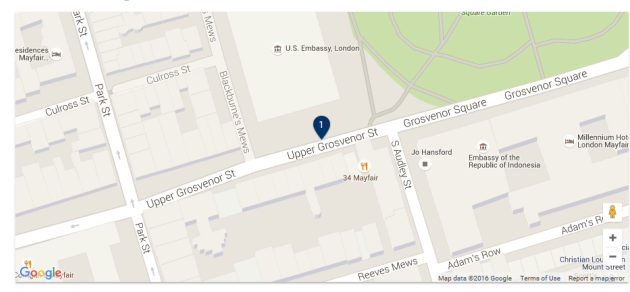

#### See Available Appointments

#### Important office information

#### **ADDRESS**

USCIS FIELD OFFICE - LONDON 24 Grosvenor Square London, England WIK 6AH

#### OFFICE HOURS

Wednesday afternoons by appointment only. Appointments must be made using InfoPass. USCIS London accepts phone calls from the public on Tuesdays and Thursdays, from 2:30 p.m. to 3:30 p.m.

There is no local office news for this location at this time.

**VERIFICATION** 

E-Verify

SAVE

I-9 Central

myE-Verify

#### **Additional Instructions**

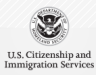

 $\mathbb{Z}$ 

 $\color{red}{\mathsf{POLICIES}}$ 

#### **TOPICS**

Adoption Appeals Avoid Scams Citizenship Citizenship Resource Center Family Green Card **History and Genealogy** Humanitarian Military Outreach USCIS ELIS Visit the U.S.

Working in the U.S.

and Privacy Act No FEAR Act Website Policies Accessibility Social Media Policy Plug-ins Adobe Reader

USCIS Freedom of Information Act Passports Visa Bulletin U.S. Department of Homeland Security U.S. Customs & Border Protection U.S. Immigration & Customs Enforcement White House U.S. Department of State USA.gov

GOVERNMENT

National Customer Service Center 1-800-375-5283

TDD for the Hearing Impaired 1-800-767-1833

#### **APPOINTMENT METHOD**

**By Phone** 0 207 894 0700 (from within the United Kingdom) 011 44 207 894 0700 (from the United States)

By Email USCIS.london@uscis.dhs.gov No USCIS FIELD OFFICE - LONDON does not allow walk-ins

 $\ddot{\bullet}$ 

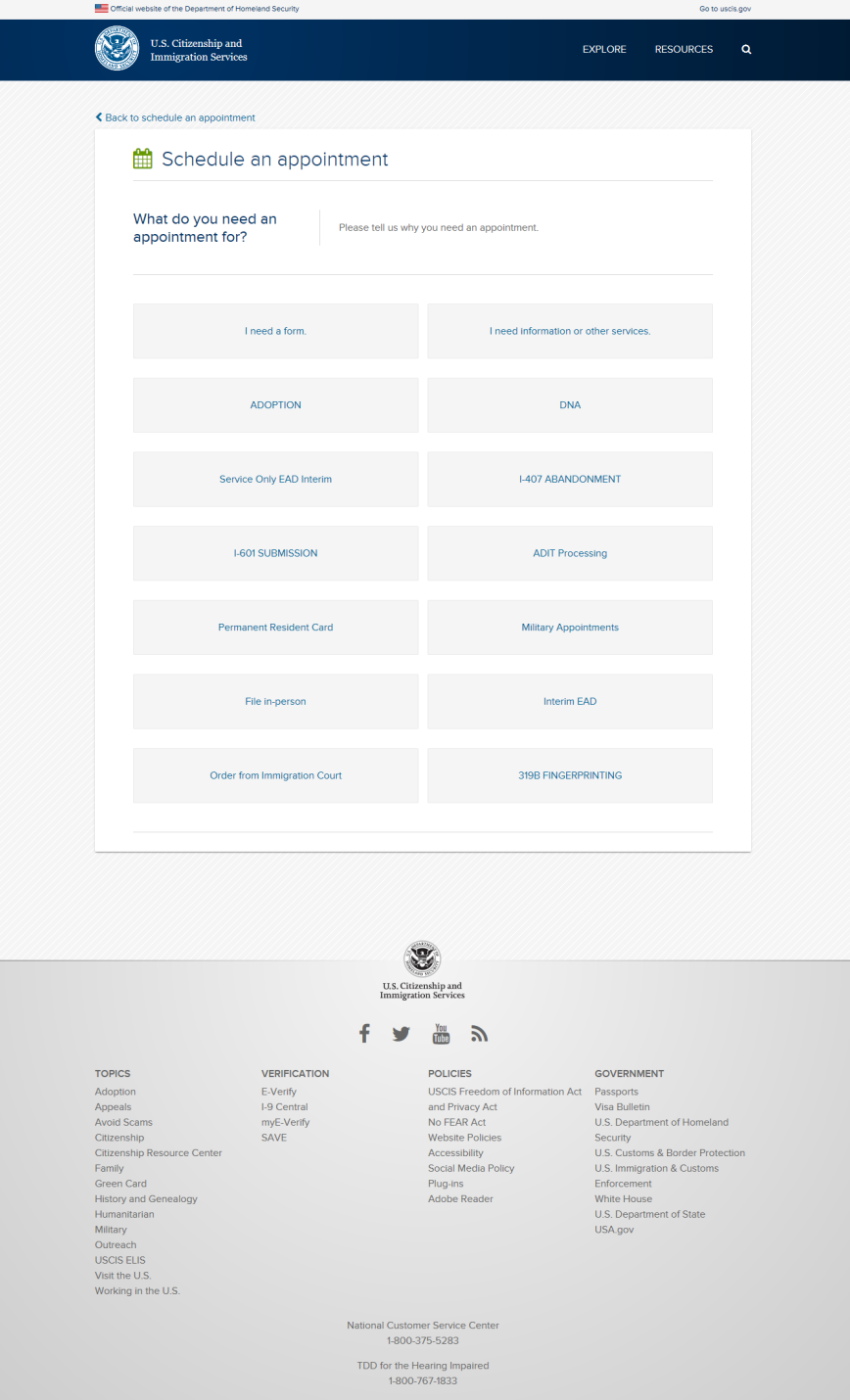

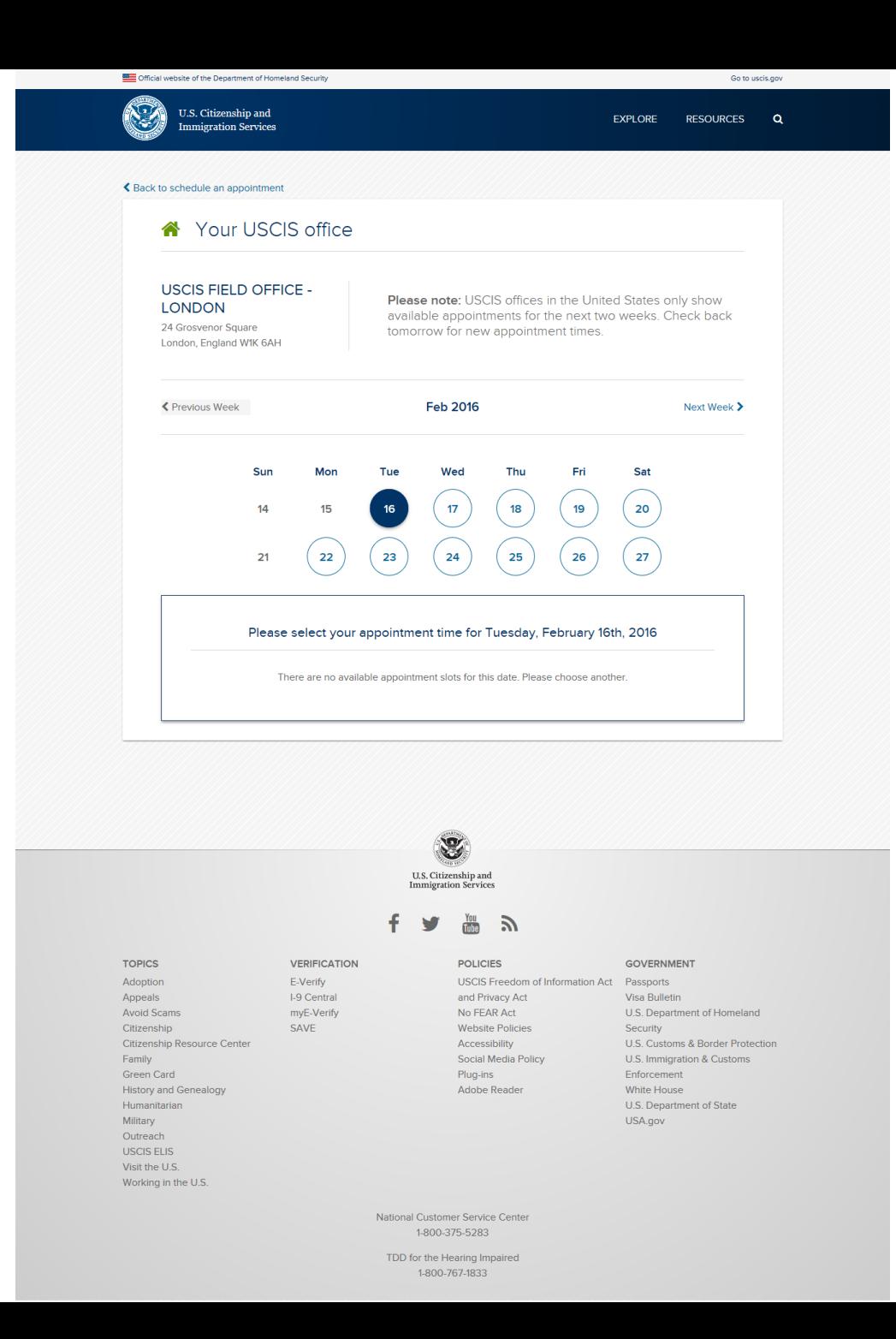

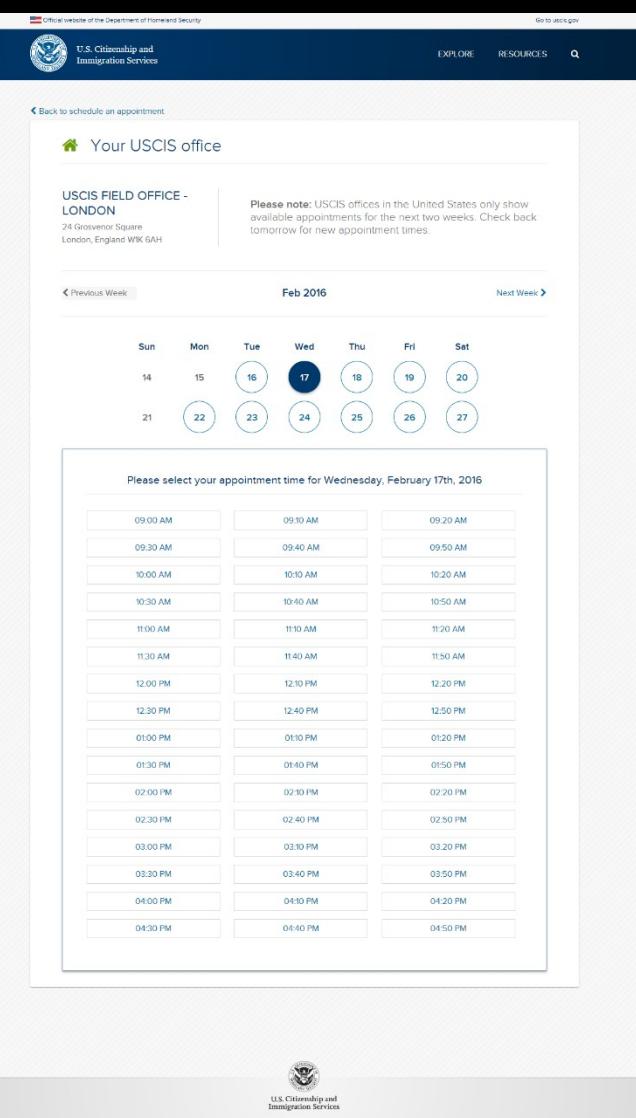

### $f \times m$

TDD for the Hearing Impaired<br>1-800-767-1833

## TOPICS<br>Adoption<br>Aviold Scams<br>Citterembilp<br>Cittership Resource Center<br>Citter<br>Order Card<br>Muttary<br>Mikitary<br>Outcech<br>Ordership<br>Outcech<br>Visit Briggs<br>Visit Briggs<br>Visit Briggs 15<br>Visit Briggs 15<br>Visit Briggs 15<br>Visit Briggs 15<br>Vi VERIFICATION E-Verify<br>E-Verify<br>I-9 Central<br>myE-Verify<br>SAVE Visit the U.S.<br>Working in the U.S. National Customer Service Center<br>1-800-375-5283

**Example 15 Second of Property COVERNMENT**<br>
USCIS Freedom of Information Act Peoports<br>
and Phivan Art Visual Materia<br>
No FEAR Act<br>
No FEAR Act<br>
Website Project Second<br>
Second USC Compared a Custom<br>
Action Project Comparabl

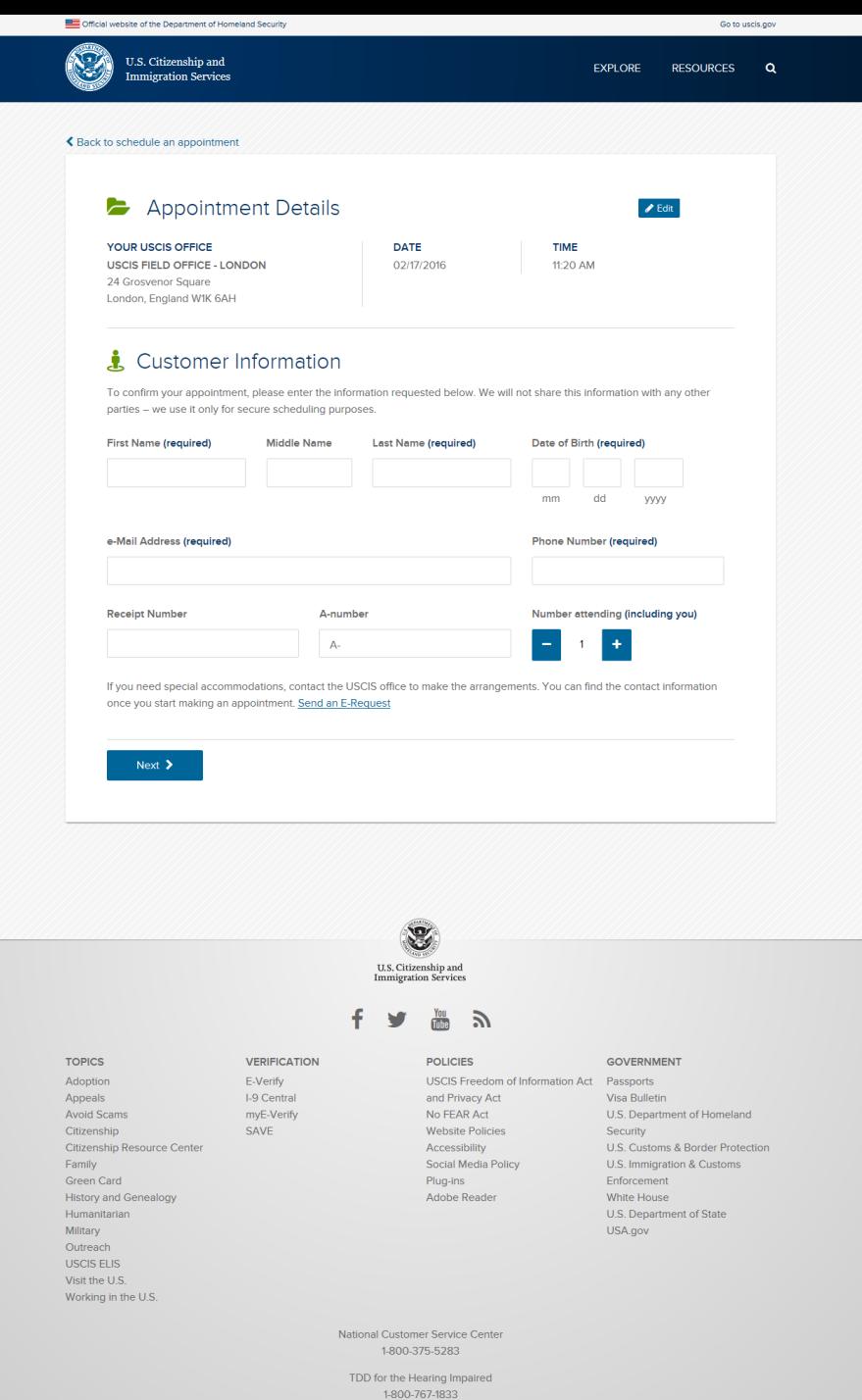

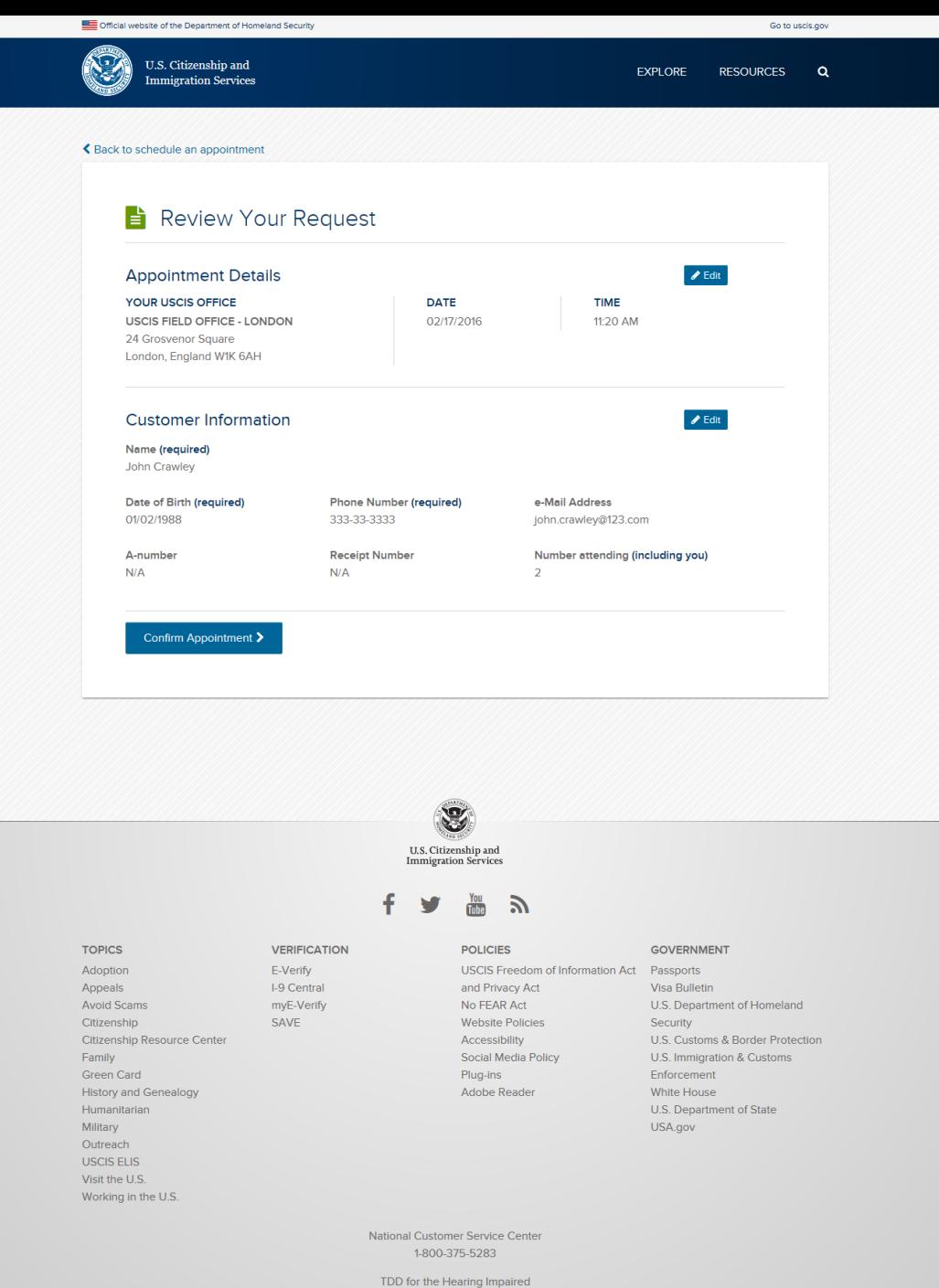

1-800-767-1833

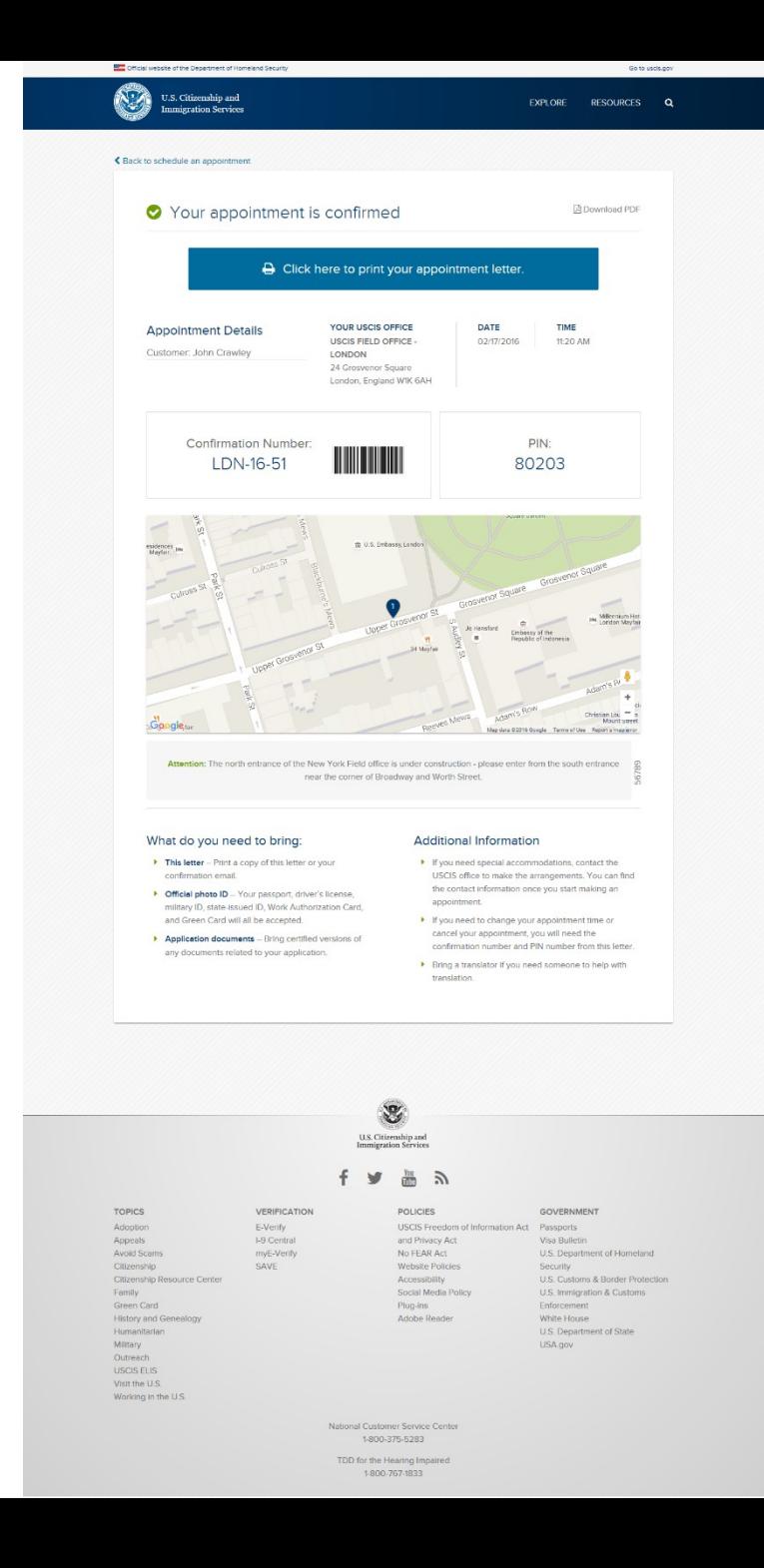

56789

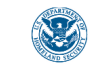

U.S. Citizenship and **Immigration Services** 

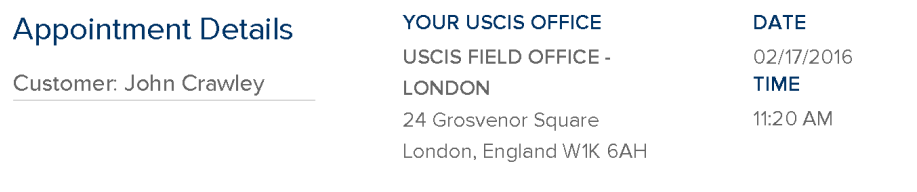

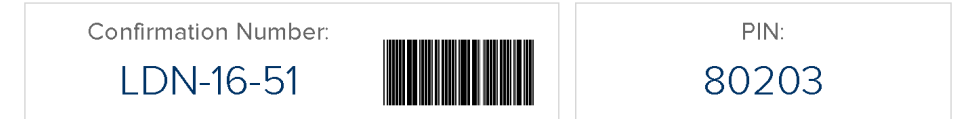

Attention: The north entrance of the New York Field office is under construction - please enter from the south entrance near the corner of Broadway and Worth Street.

### What do you need to bring:

- $\triangleright$  This letter Print a copy of this letter or your confirmation email.
- ▶ Official photo ID Your passport, driver's license, military ID, state-issued ID, Work Authorization Card, and Green Card will all be accepted.
- Application documents Bring certified versions of any documents related to your application.

### **Additional Information**

- If you need special accommodations, contact the USCIS office to make the arrangements. You can find the contact information once you start making an appointment.
- If you need to change your appointment time or cancel your appointment, you will need the confirmation number and PIN number from this letter.
- ▶ Bring a translator if you need someone to help with translation.

Inside the US Asylum Office

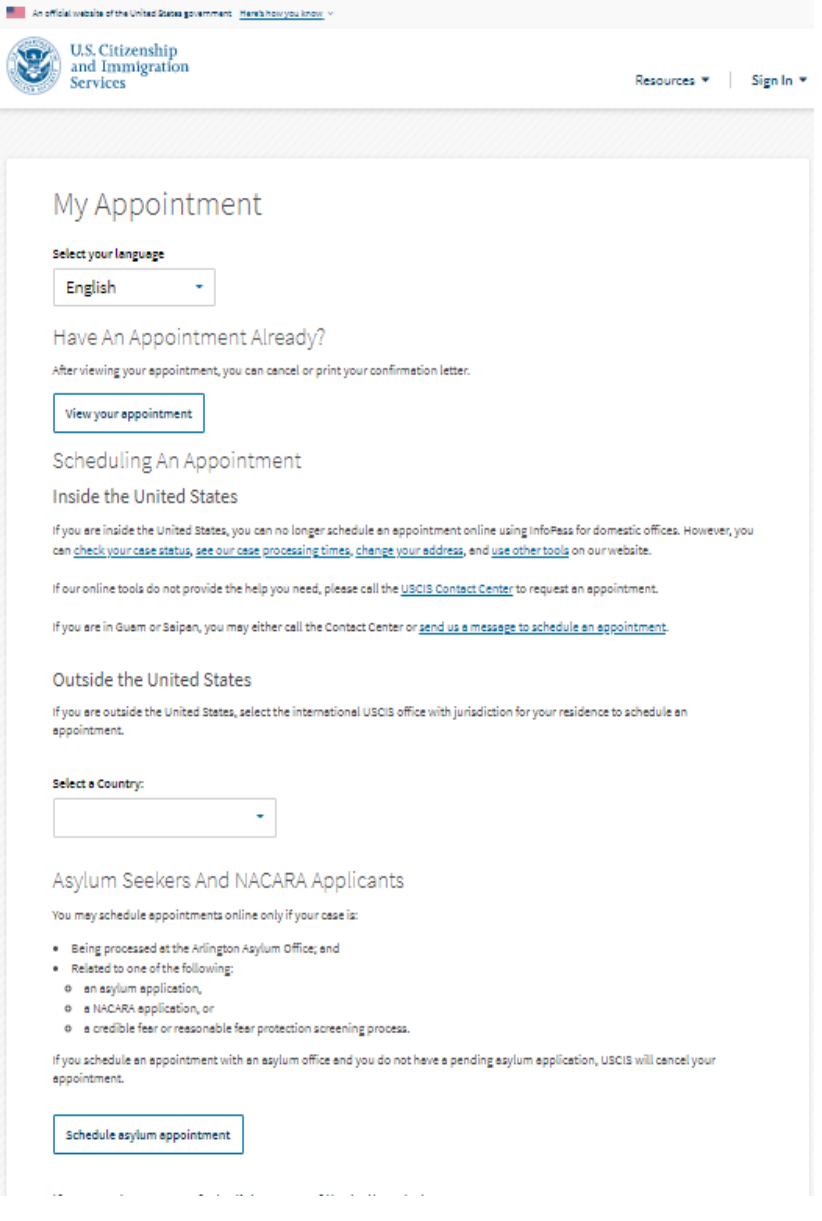

6

## Schedule Asylum Appointment

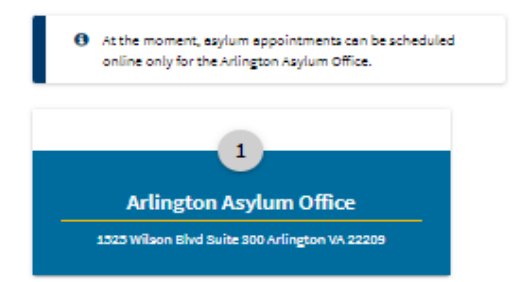

#### **I** Important office information

Appointments at the Arlington Asylum Office are ONLY for matters relating to pending asylum or NACARA applications and protection screening processes (Credible Fear and Reasonable Fear).

You can make an appointment to come in person to make inquiries and drop off documents related to your pending case.

To request a disability accommodation (such as a sign language interpreter) call the USCIS Contact Center at 800-375-5283 (TTY 800-767-1833) for help in English or Spanish.

For more information about accommodations, visit: uscis.gov/accommodationsinfo

There are other ways to get information about immigration services and ask questions about your case online without an office visit or a phone call. If you have a question about a pending application, you can:

- . Check your case status, including your employment authorization card and clock date
- · Change your address online
- · Check case processing times
- $\bullet$  Find free forms
- · File certain forms online

If you need help with document services (such as passport stamps and advance parole) or have an emergency, call the USCIS Contact Center at 1-800-375-5283 (TTY 800-767-1833) for help in English and Spanish.

**See Available Appointments** 

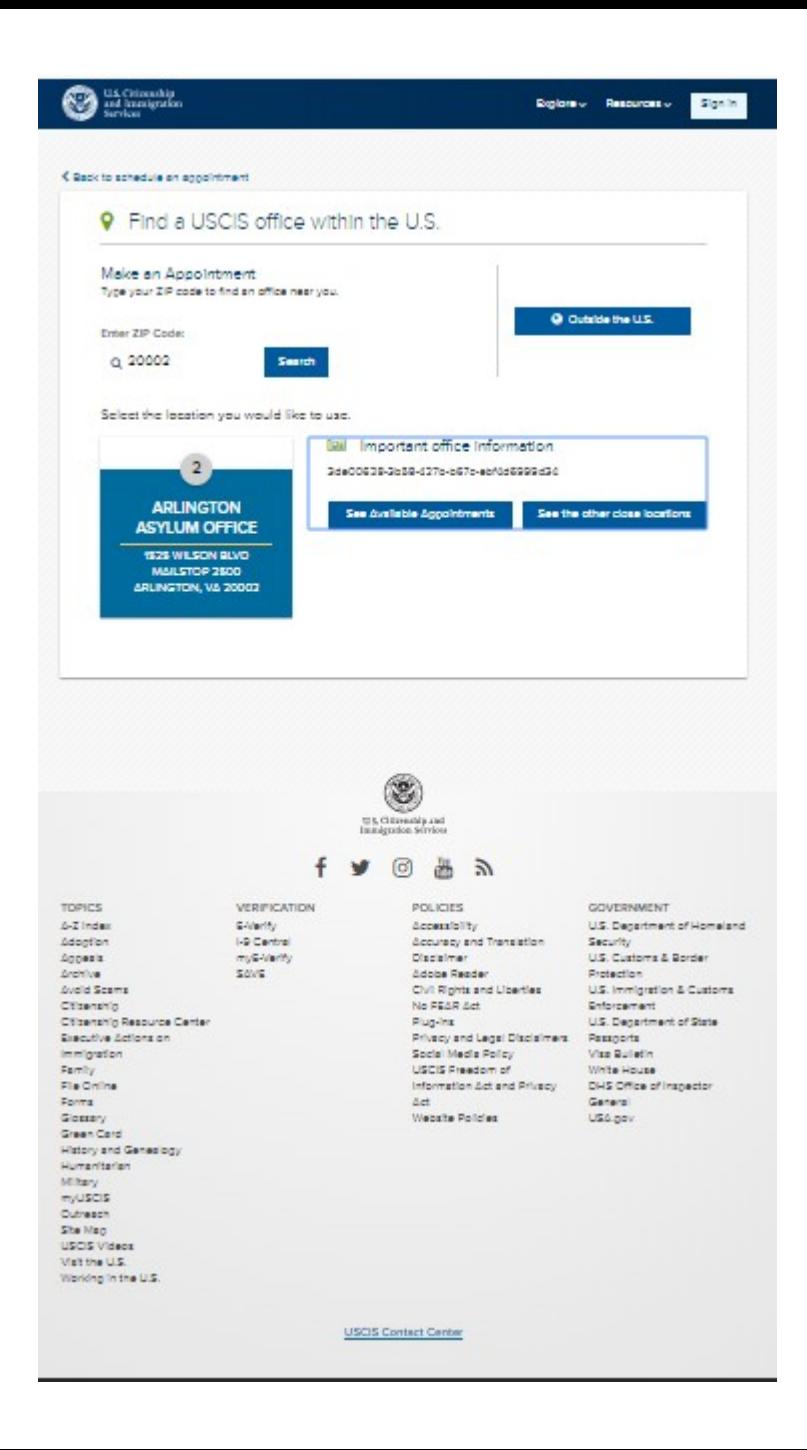

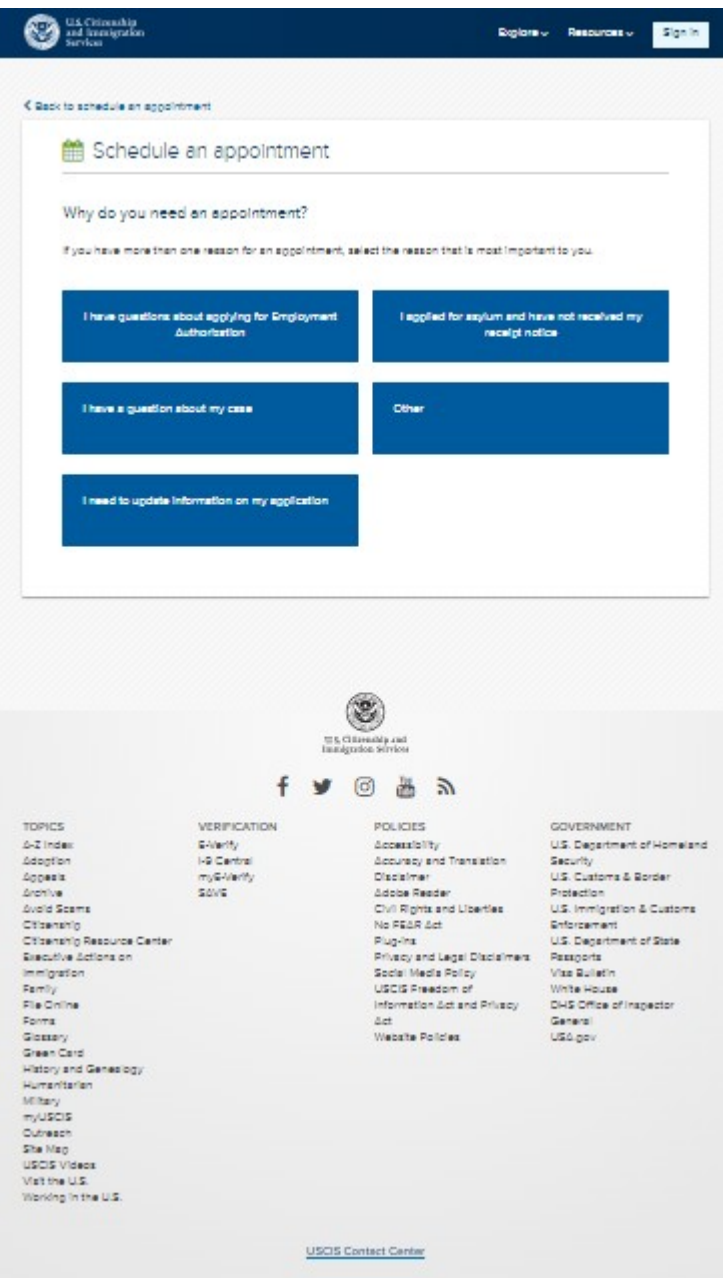

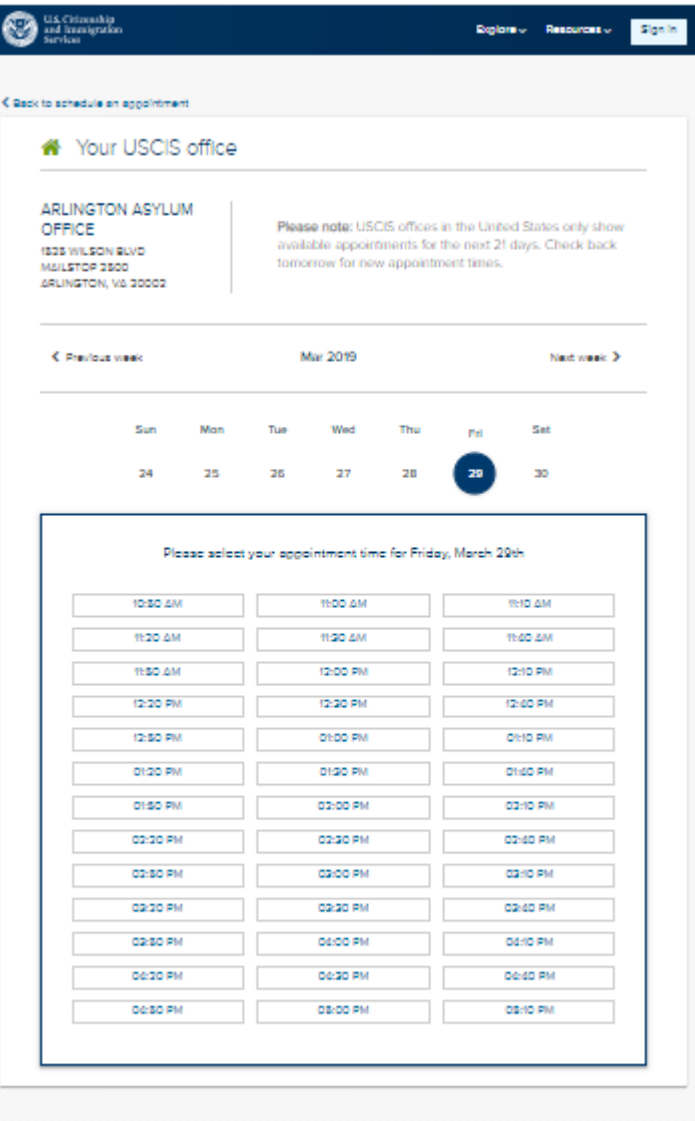

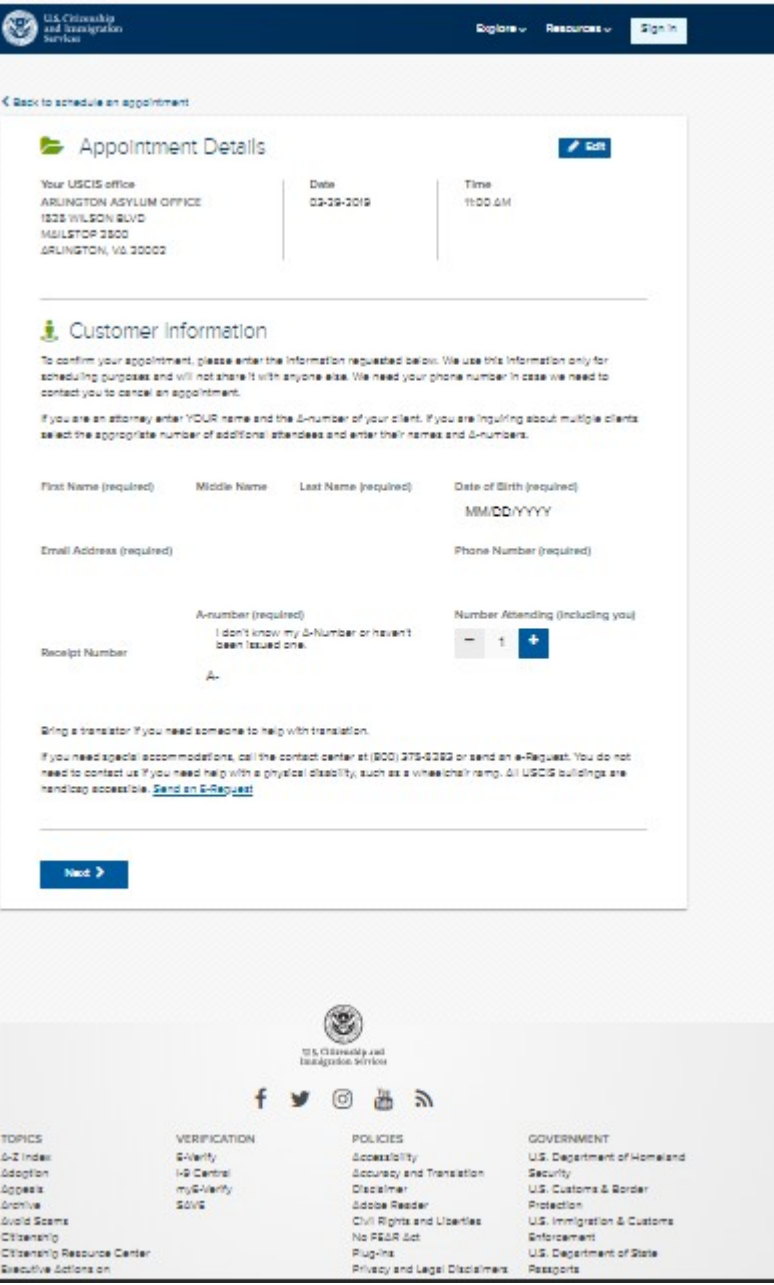

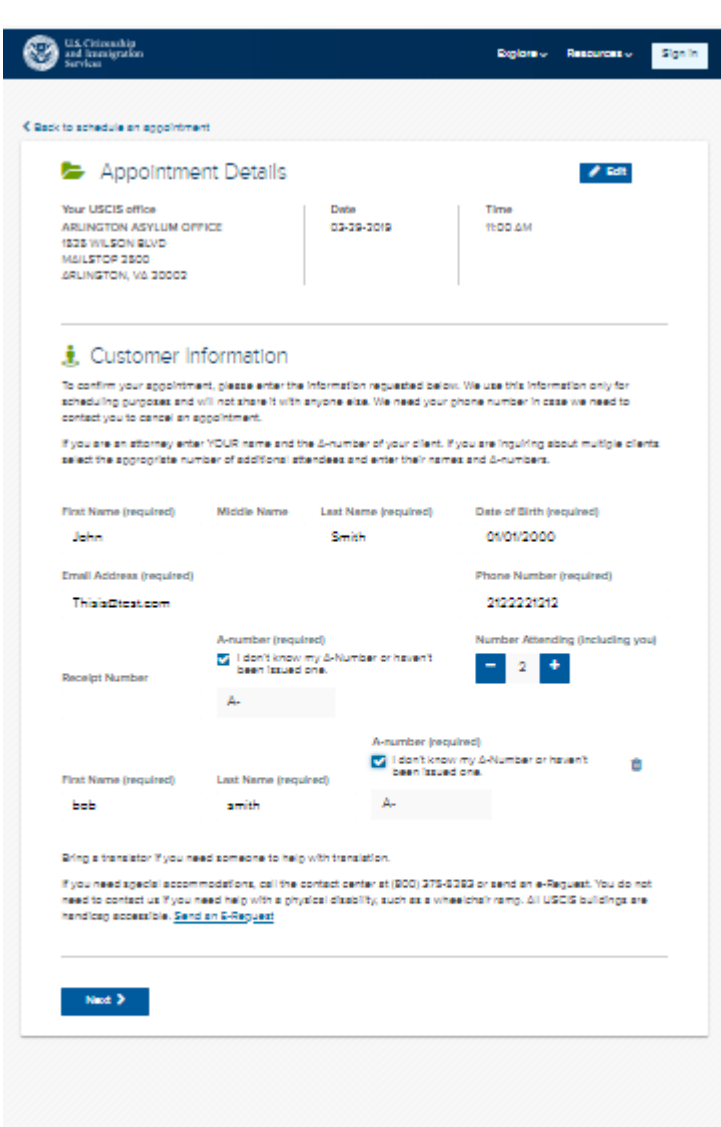

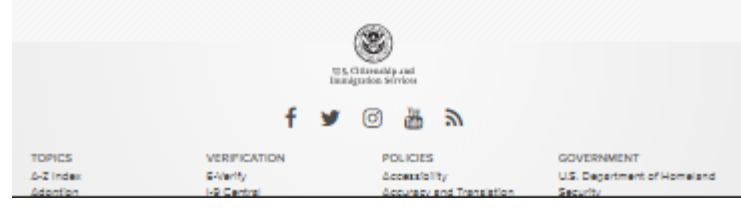

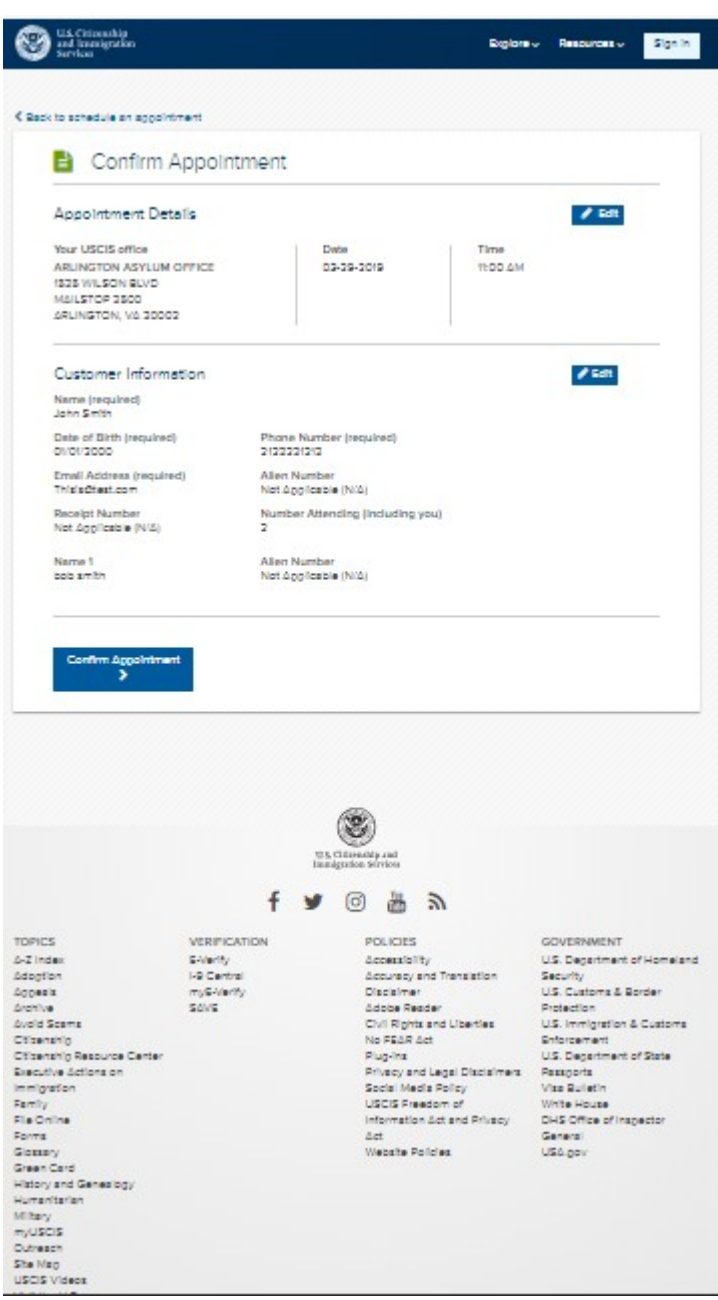

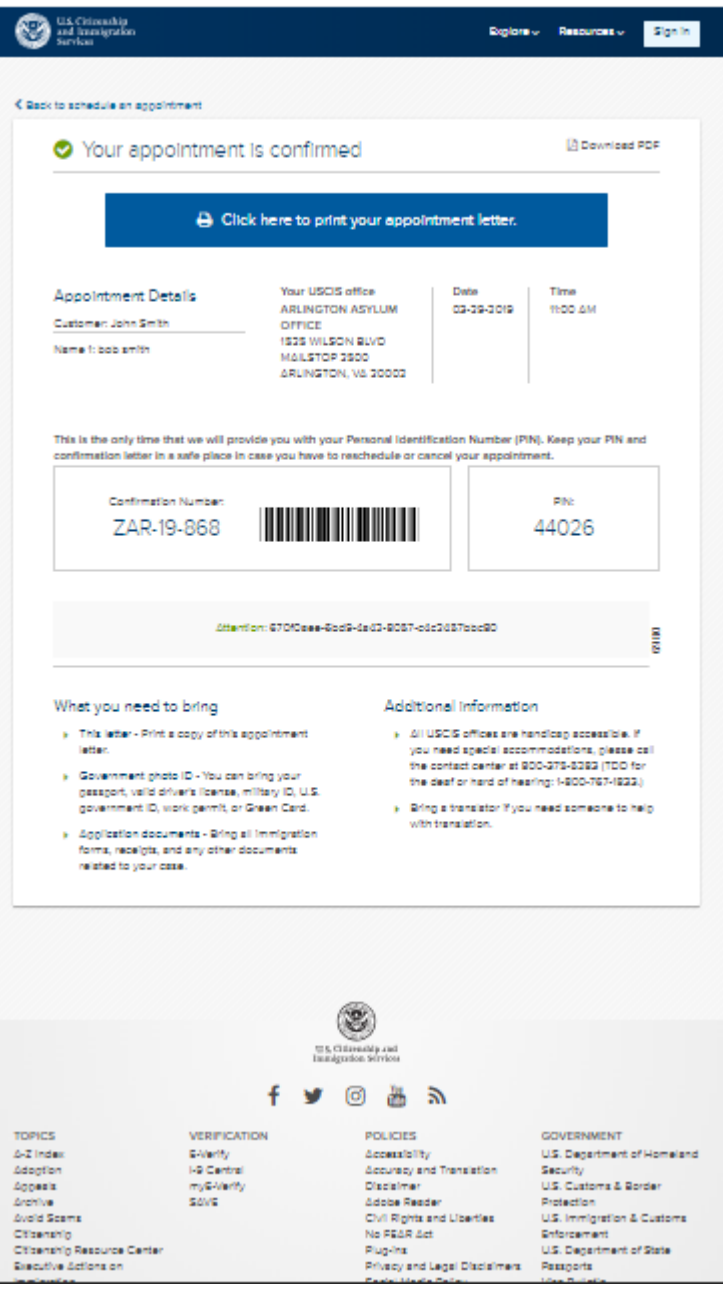

Manage an Appointment inside the U.S.

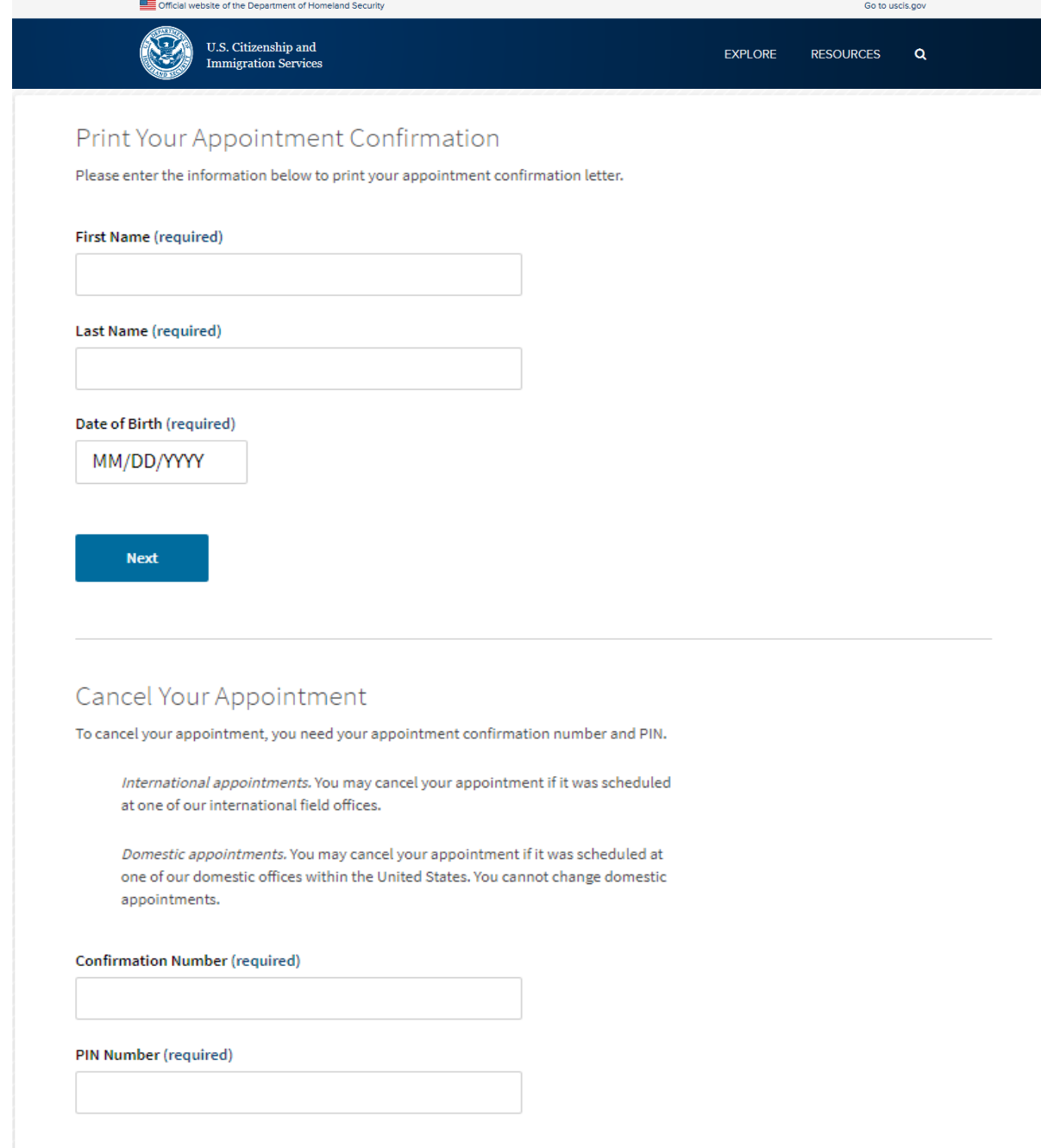

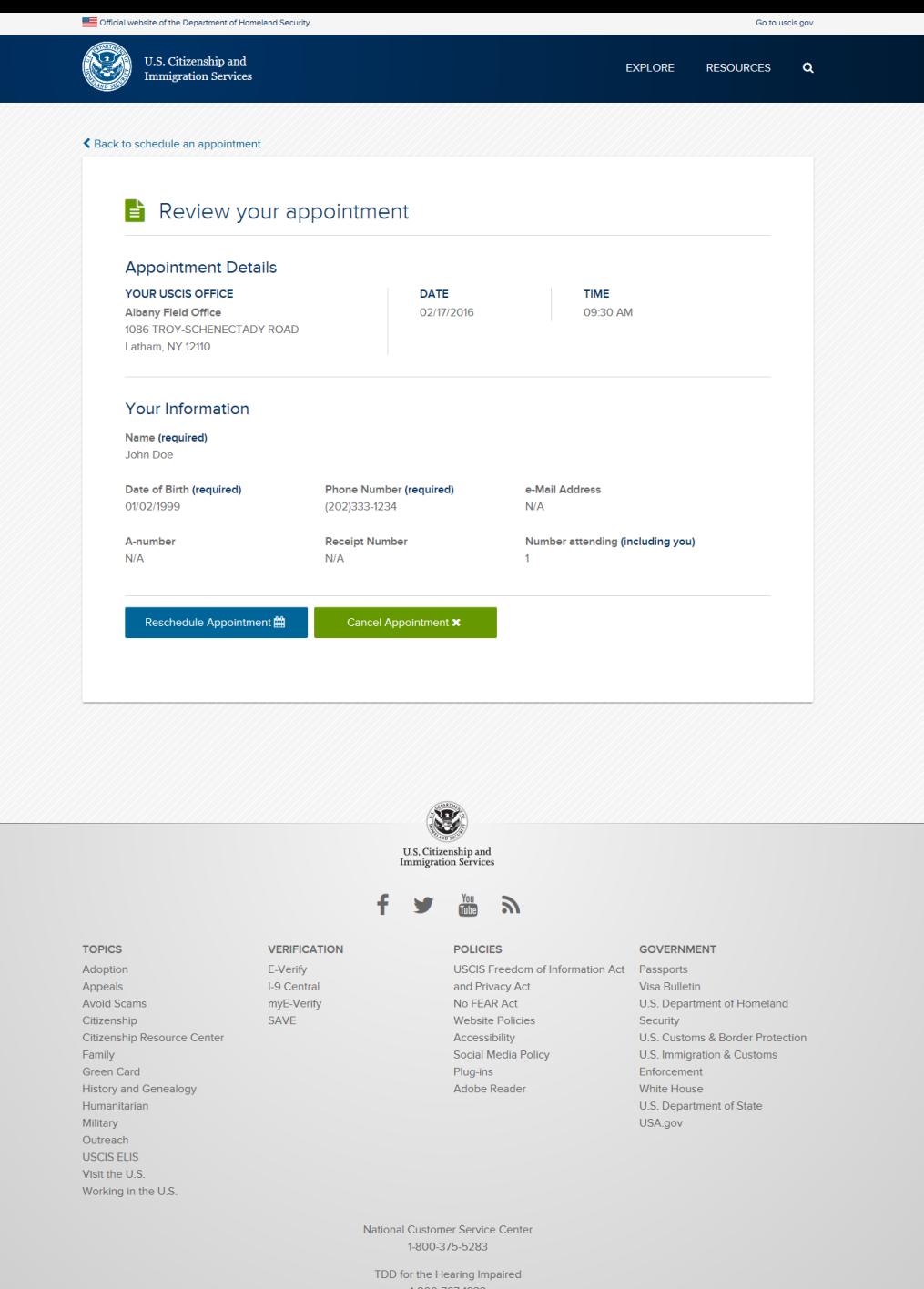

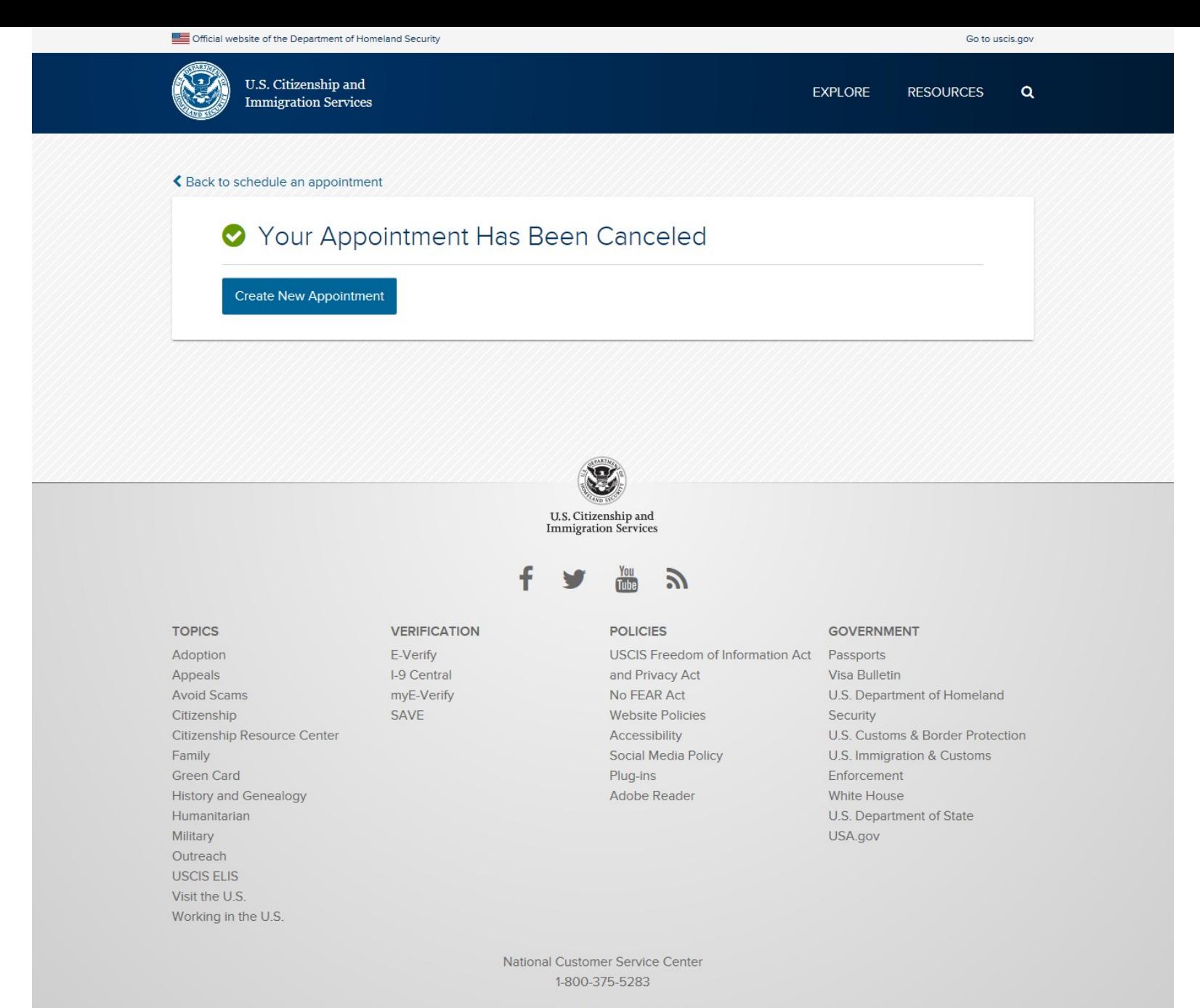

TDD for the Hearing Impaired 1-800-767-1833

Managing Appointment in the US

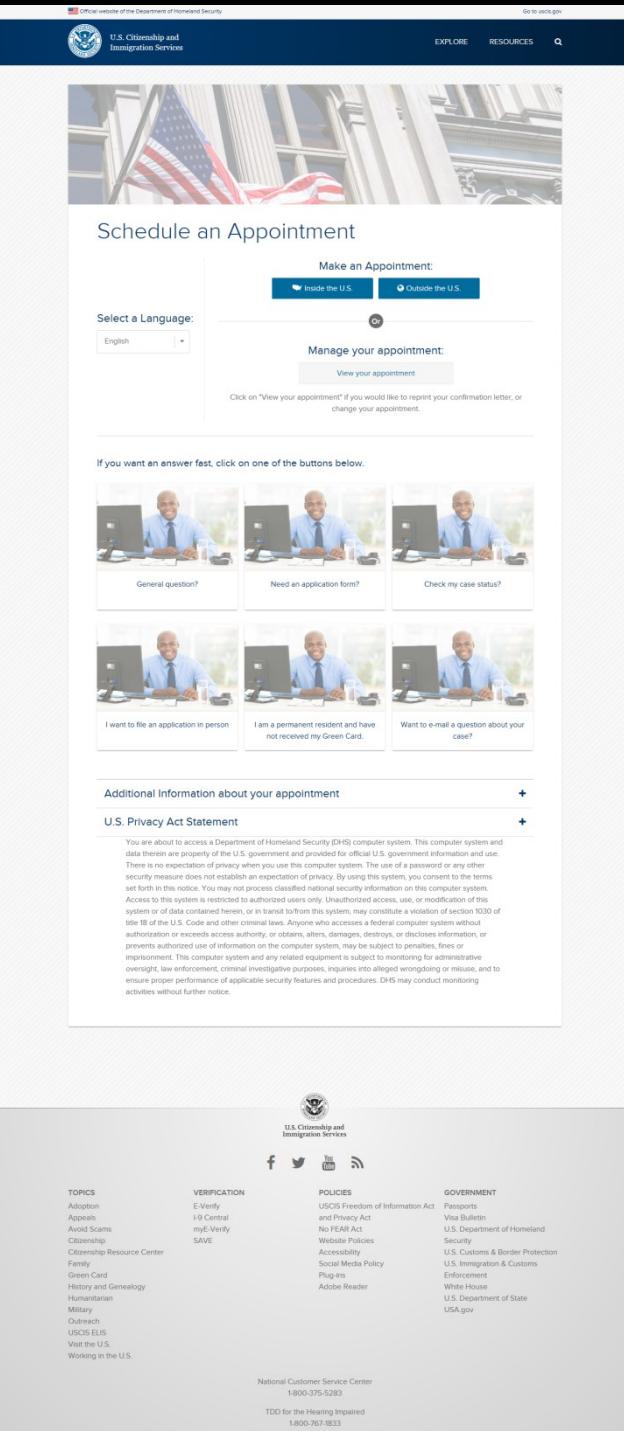

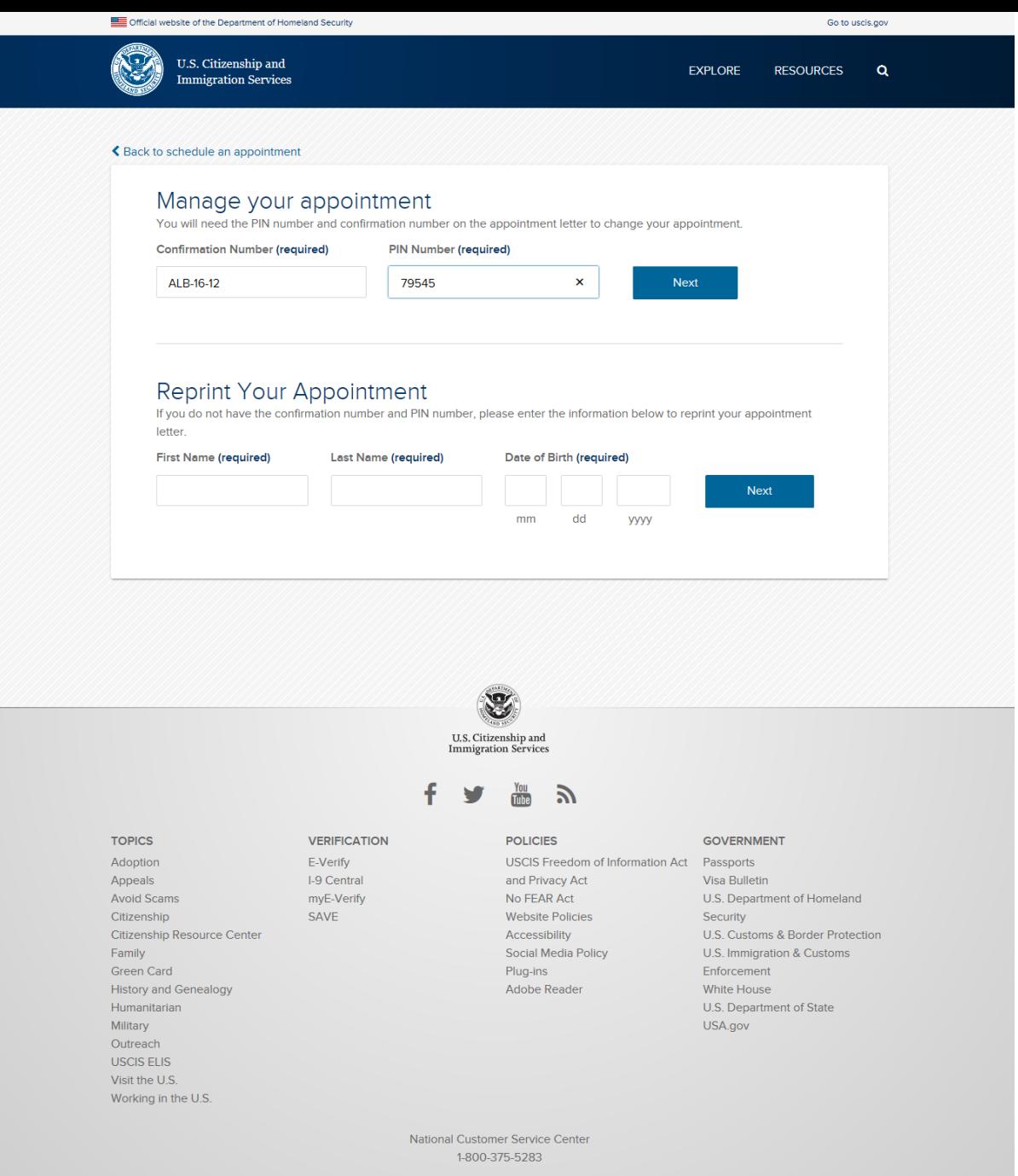

TDD for the Hearing Impaired 1-800-767-1833

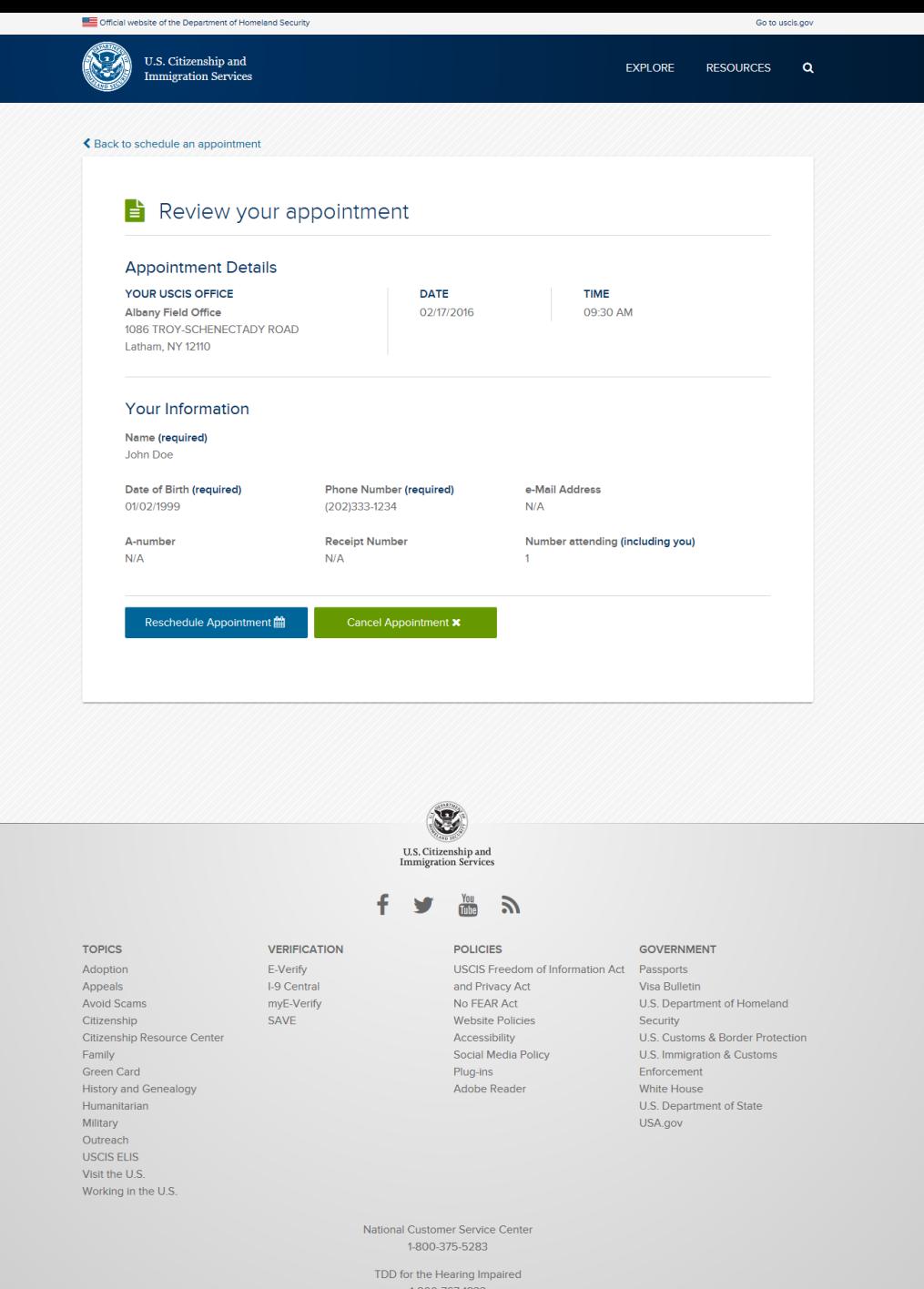

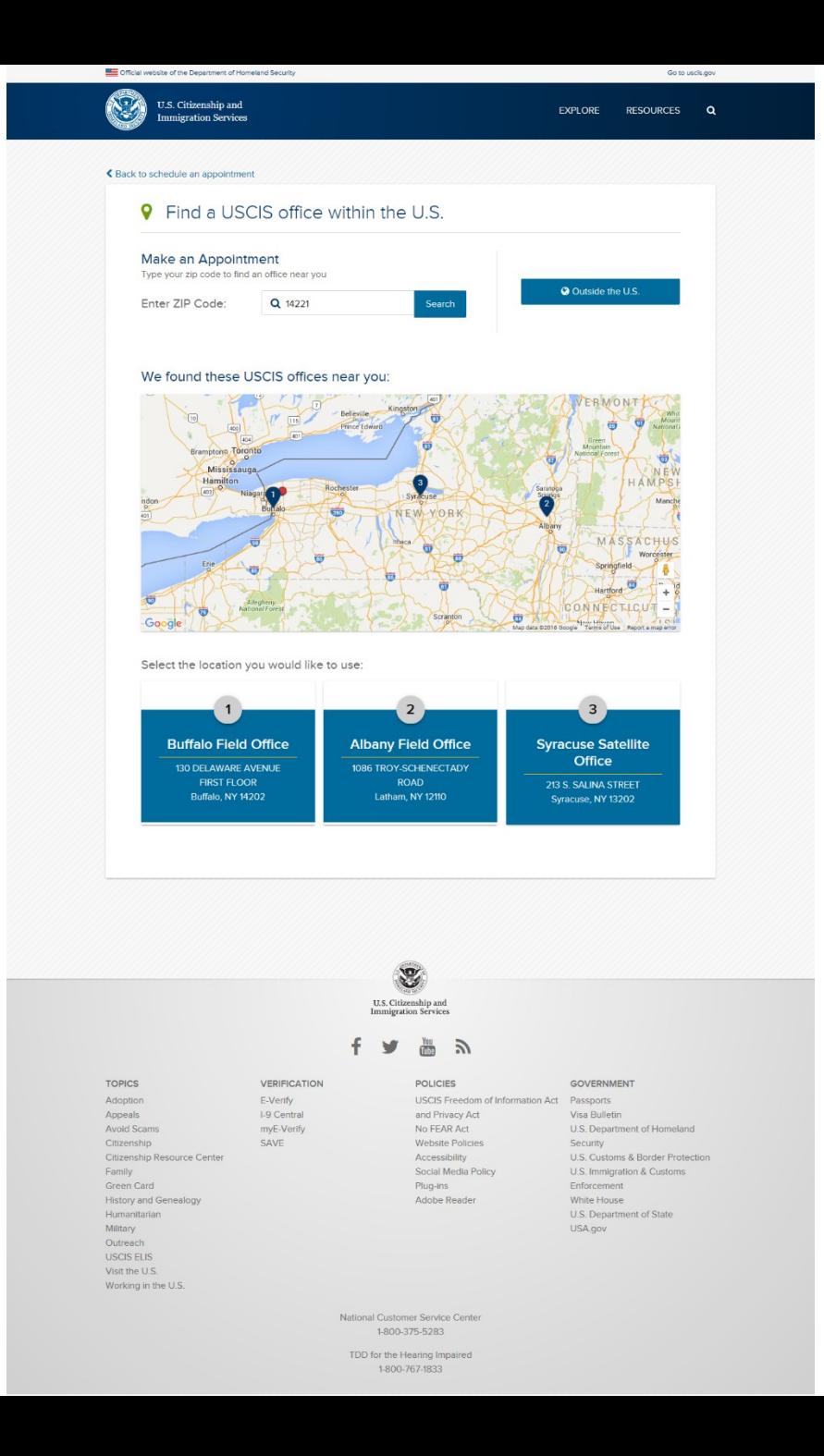

Reprint your confirmation letter

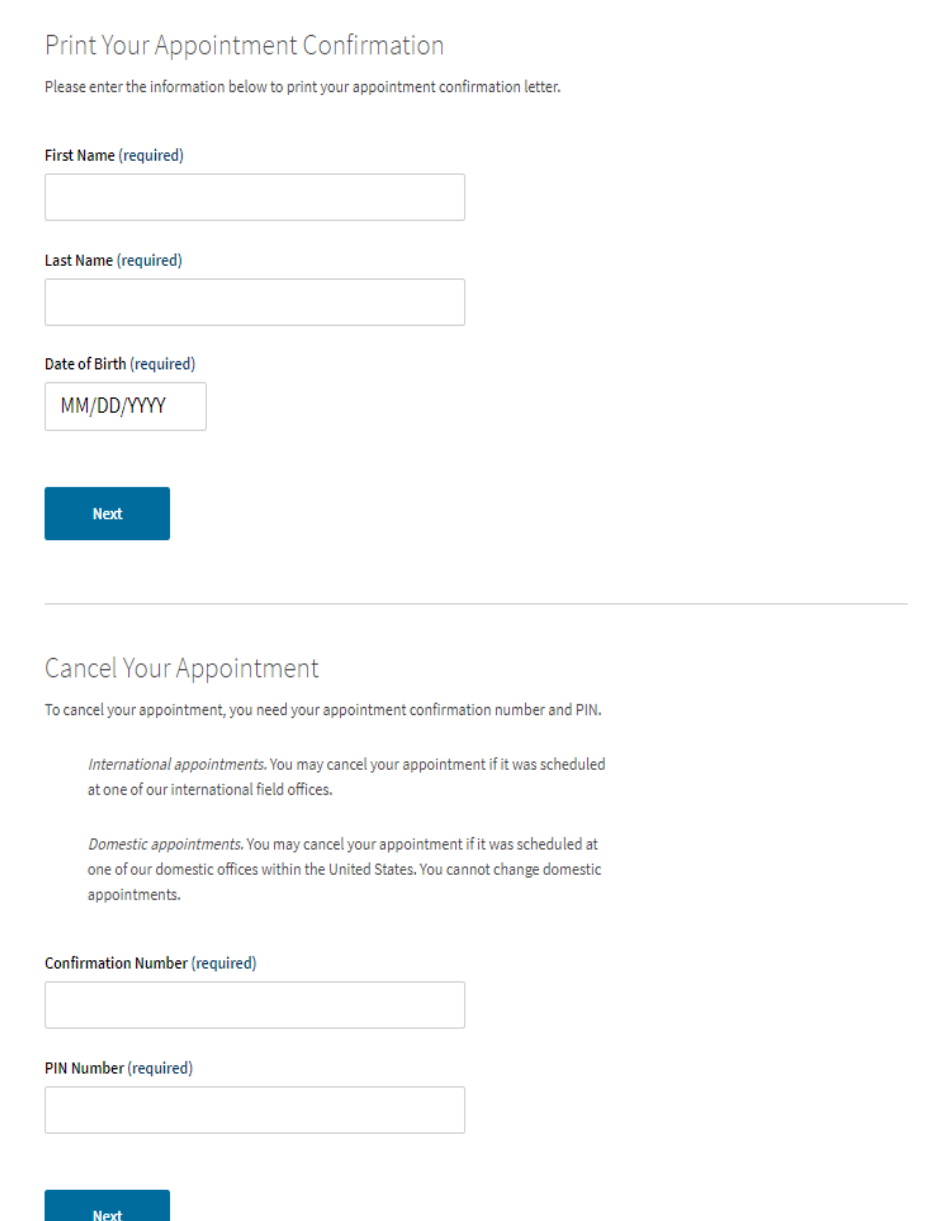

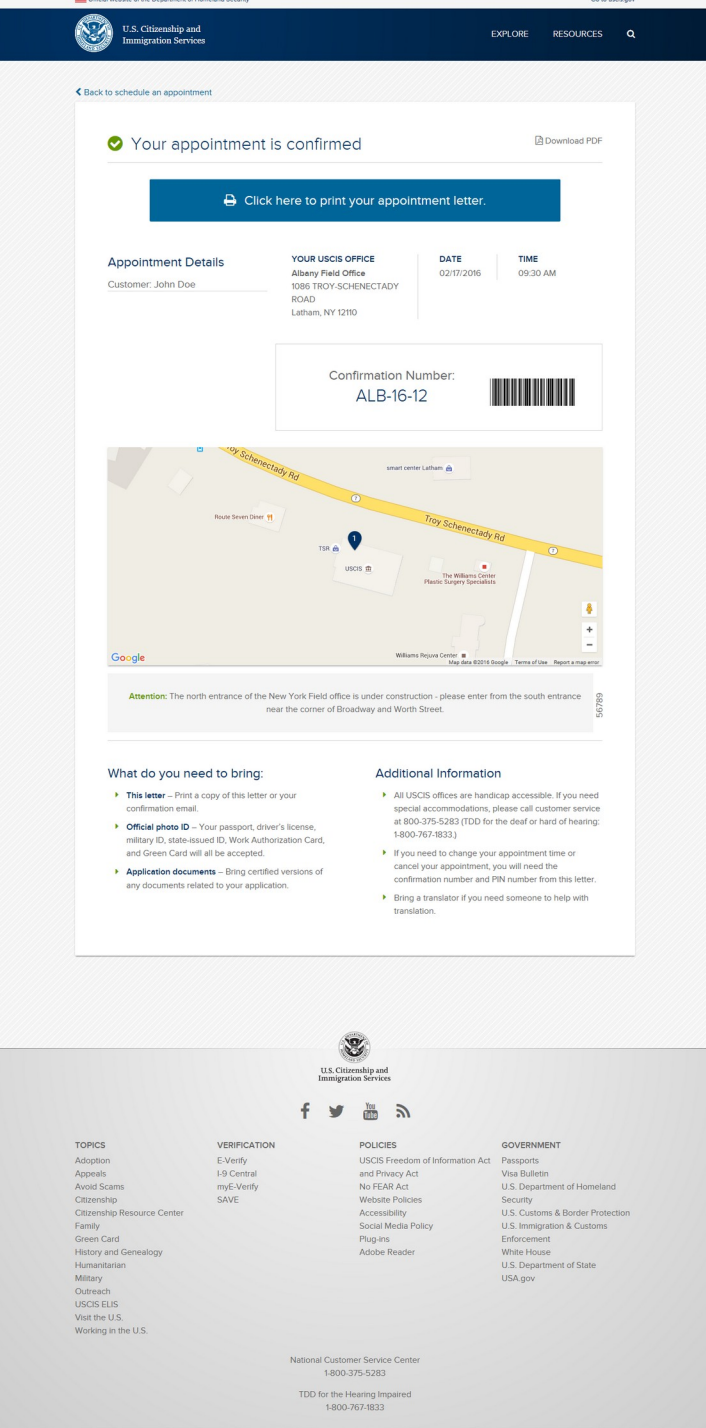